### **Convolution and Image Derivatives**

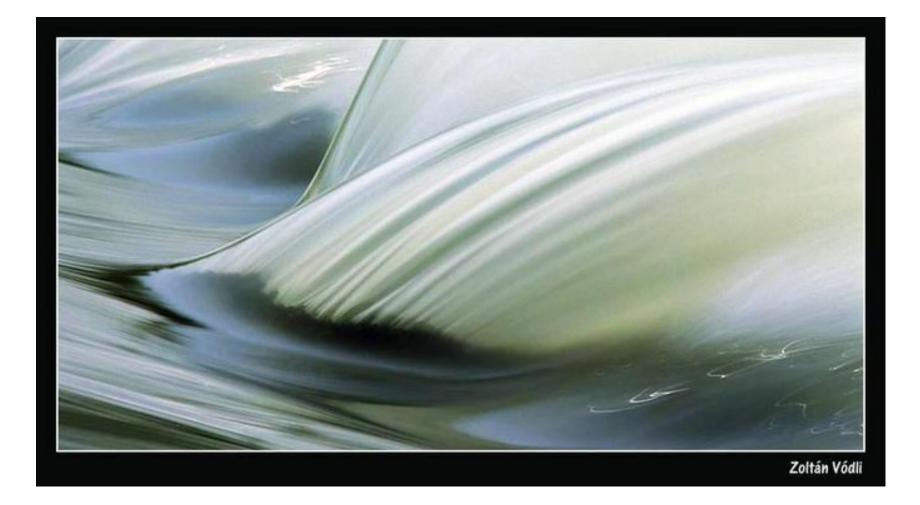

CS194: Intro to Comp. Vision and Comp. Photo Alexei Efros, UC Berkeley, Fall 2021

#### **Moving Average**

- Can add weights to our moving average
- Weights [..., 0, 1, 1, 1, 1, 1, 0, ...] / 5

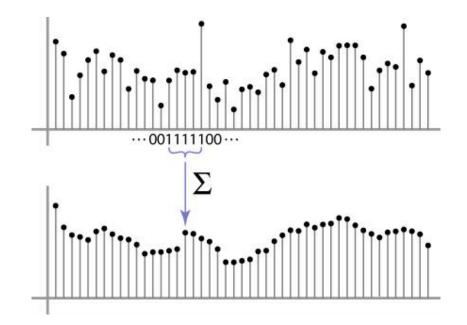

### Weighted Moving Average

• bell curve (gaussian-like) weights [..., 1, 4, 6, 4, 1, ...]

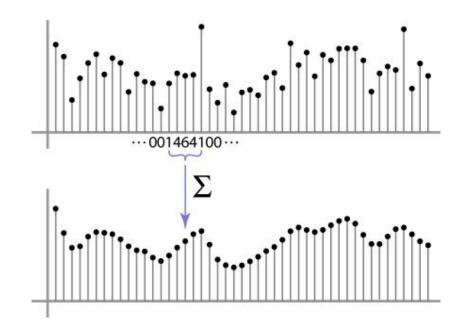

#### Moving Average In 2D

#### What are the weights H?

| - |   |    | C  | /  | _  |    |    | _ |   |
|---|---|----|----|----|----|----|----|---|---|
| 0 | 0 | 0  | 0  | 0  | 0  | 0  | 0  | 0 | 0 |
| 0 | 0 | 0  | 0  | 0  | 0  | 0  | 0  | 0 | 0 |
| 0 | 0 | 0  | 90 | 90 | 90 | 90 | 90 | 0 | 0 |
| 0 | 0 | 0  | 90 | 90 | 90 | 90 | 90 | 0 | 0 |
| 0 | 0 | 0  | 90 | 90 | 90 | 90 | 90 | 0 | 0 |
| 0 | 0 | 0  | 90 | 0  | 90 | 90 | 90 | 0 | 0 |
| 0 | 0 | 0  | 90 | 90 | 90 | 90 | 90 | 0 | 0 |
| 0 | 0 | 0  | 0  | 0  | 0  | 0  | 0  | 0 | 0 |
| 0 | 0 | 90 | 0  | 0  | 0  | 0  | 0  | 0 | 0 |
| 0 | 0 | 0  | 0  | 0  | 0  | 0  | 0  | 0 | 0 |

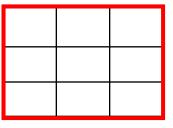

H[u, v]

F[x, y]

© 2006 Steve Marscł Slide by Steve Seitz

#### **Gaussian filtering**

A Gaussian kernel gives less weight to pixels further from the center of the window

| 0 | 0 | 0  | 0  | 0  | 0  | 0  | 0  | 0 | 0 |
|---|---|----|----|----|----|----|----|---|---|
| 0 | 0 | 0  | 0  | 0  | 0  | 0  | 0  | 0 | 0 |
| 0 | 0 | 0  | 90 | 90 | 90 | 90 | 90 | 0 | 0 |
| 0 | 0 | 0  | 90 | 90 | 90 | 90 | 90 | 0 | 0 |
| 0 | 0 | 0  | 90 | 90 | 90 | 90 | 90 | 0 | 0 |
| 0 | 0 | 0  | 90 | 0  | 90 | 90 | 90 | 0 | 0 |
| 0 | 0 | 0  | 90 | 90 | 90 | 90 | 90 | 0 | 0 |
| 0 | 0 | 0  | 0  | 0  | 0  | 0  | 0  | 0 | 0 |
| 0 | 0 | 90 | 0  | 0  | 0  | 0  | 0  | 0 | 0 |
| 0 | 0 | 0  | 0  | 0  | 0  | 0  | 0  | 0 | 0 |

H[u, v]

F[x, y]

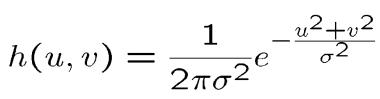

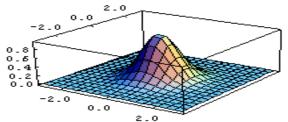

This kernel is an approximation of a Gaussian function:

Slide by Steve Seitz

#### Mean vs. Gaussian filtering

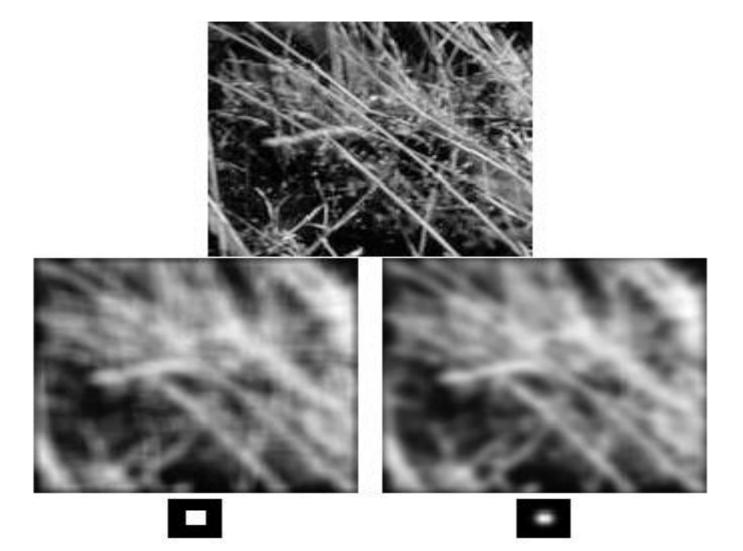

## Important filter: Gaussian

Weight contributions of neighboring pixels by nearness

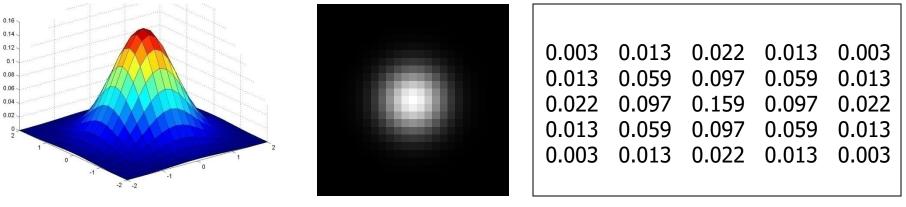

5 x 5,  $\sigma = 1$ 

$$G_{\sigma} = \frac{1}{2\pi\sigma^2} e^{-\frac{(x^2+y^2)^2}{2\sigma^2}}$$

#### **Gaussian Kernel**

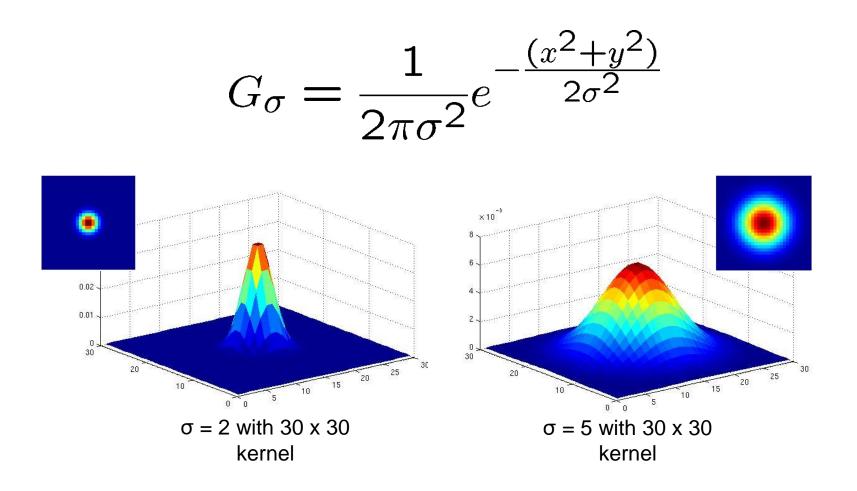

• Standard deviation  $\sigma$ : determines extent of smoothing

# **Gaussian filters**

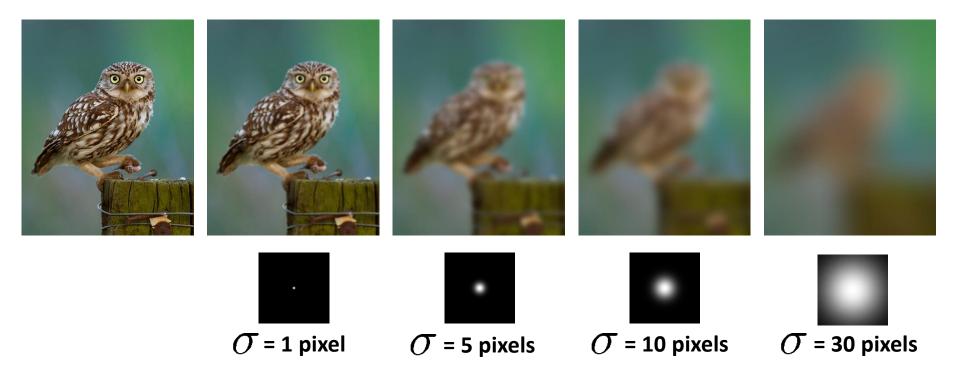

#### **Choosing kernel width**

• The Gaussian function has infinite support, but discrete filters use finite kernels

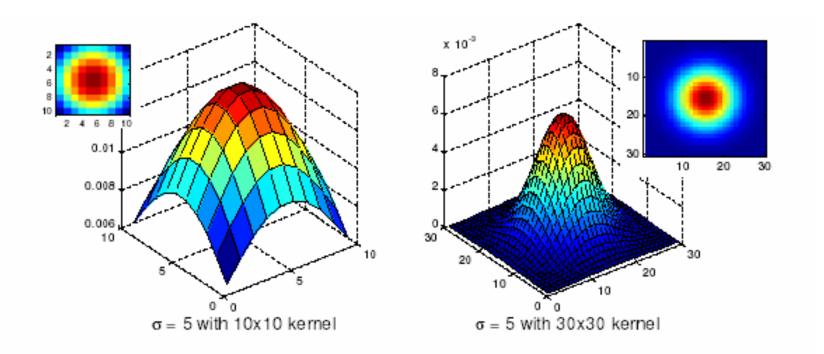

### **Practical matters**

## How big should the filter be?

Values at edges should be near zero

Rule of thumb for Gaussian: set filter half-width to about 3  $\sigma$ 

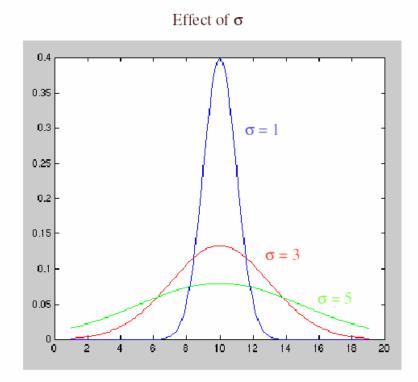

### Cross-correlation vs. Convolution

cross-correlation:  $G = H \otimes F$ 

$$G[i,j] = \sum_{u=-k}^{k} \sum_{v=-k}^{k} H[u,v]F[i+u,j+v]$$

A **convolution** operation is a cross-correlation where the filter is flipped both horizontally and vertically before being applied to the image:

$$G[i,j] = \sum_{u=-k}^{k} \sum_{v=-k}^{k} H[u,v]F[i-u,j-v]$$

It is written:

$$G = H \star F$$

Convolution is commutative and associative

#### Convolution

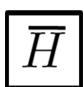

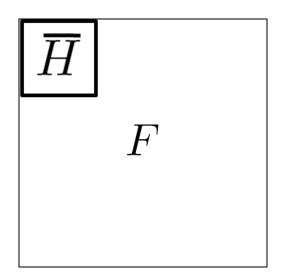

#### **Convolution is nice!**

- Notation:  $b = c \star a$
- Convolution is a multiplication-like operation
  - commutative  $a \star b = b \star a$
  - associative  $a \star (b \star c) = (a \star b) \star c$
  - distributes over addition  $a \star (b+c) = a \star b + a \star c$
  - scalars factor out  $\alpha a \star b = a \star \alpha b = \alpha (a \star b)$
  - identity: unit impulse e = [..., 0, 0, 1, 0, 0, ...]

 $a \star e = a$ 

- Conceptually no distinction between filter and signal
- Usefulness of associativity
  - often apply several filters one after another:  $(((a * b_1) * b_2) * b_3))$
  - this is equivalent to applying one filter:  $a * (b_1 * b_2 * b_3)$

# Gaussian and convolution

- Removes "high-frequency" components from the image (low-pass filter)
- Convolution with self is another Gaussian

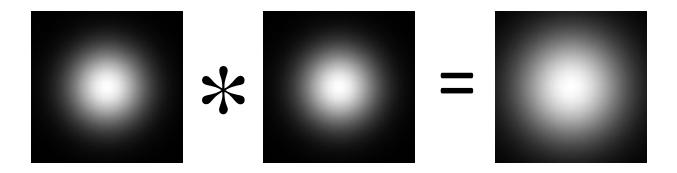

– Convolving twice with Gaussian kernel of width  $\sigma$  = convolving once with kernel of width  $\sigma\sqrt{2}$ 

## Image half-sizing

This image is too big to fit on the screen. How can we reduce it?

How to generate a halfsized version?

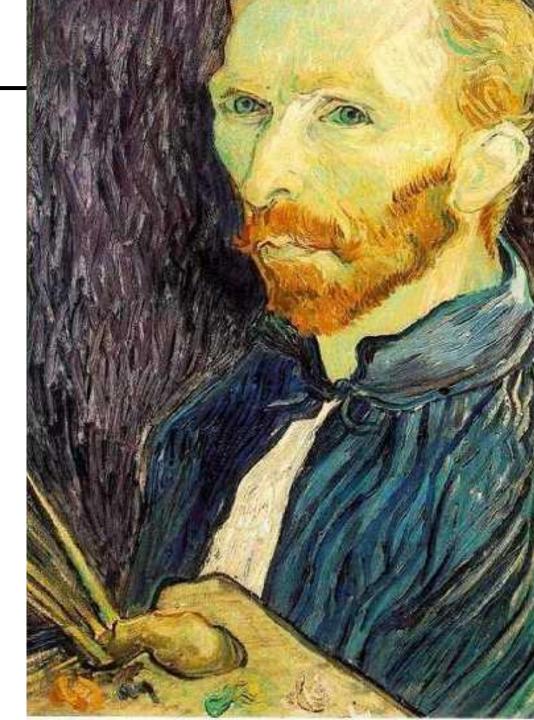

### Image sub-sampling

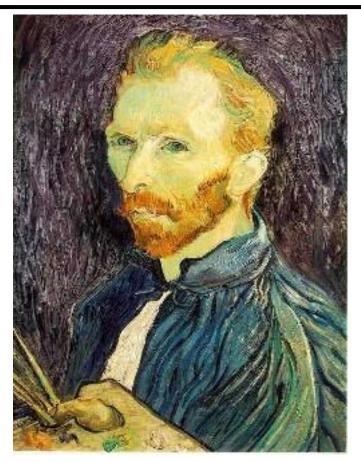

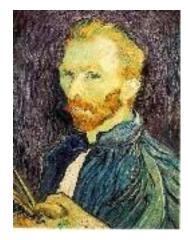

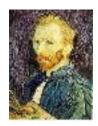

1/8

1/4

Throw away every other row and column to create a 1/2 size image - called *image sub-sampling* 

### Image sub-sampling

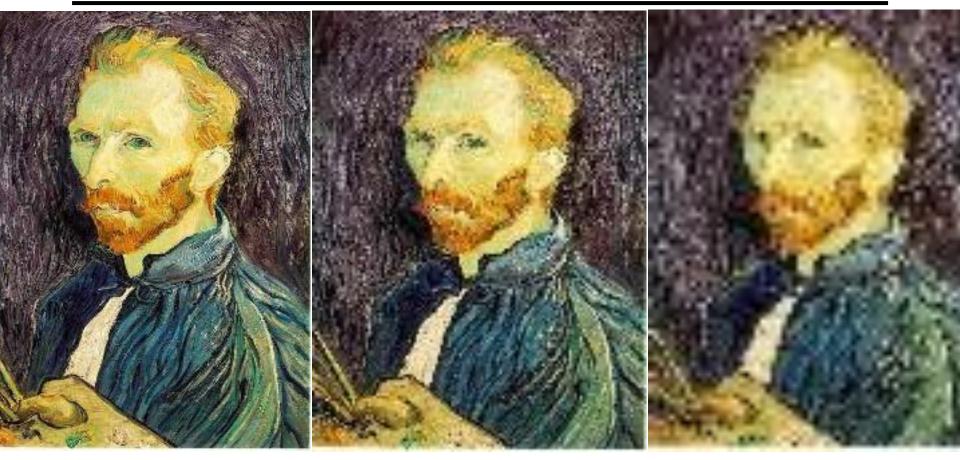

1/21/4 (2x zoom)1/8 (4x zoom)Aliasing! What do we do?

Slide by Steve Seitz

## Sampling an image

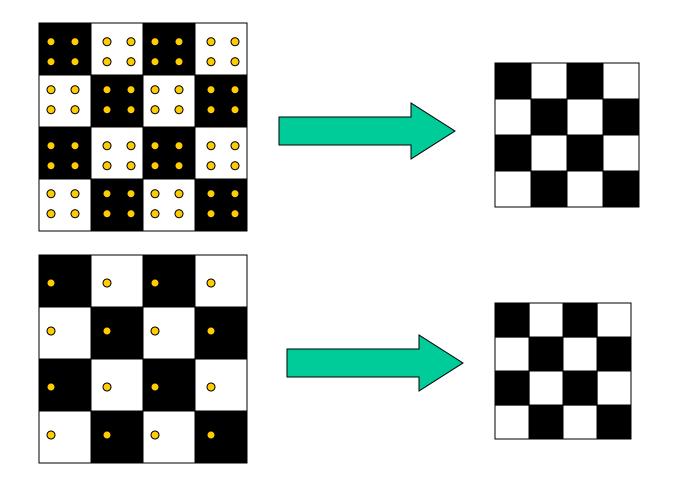

Examples of GOOD sampling

## Undersampling

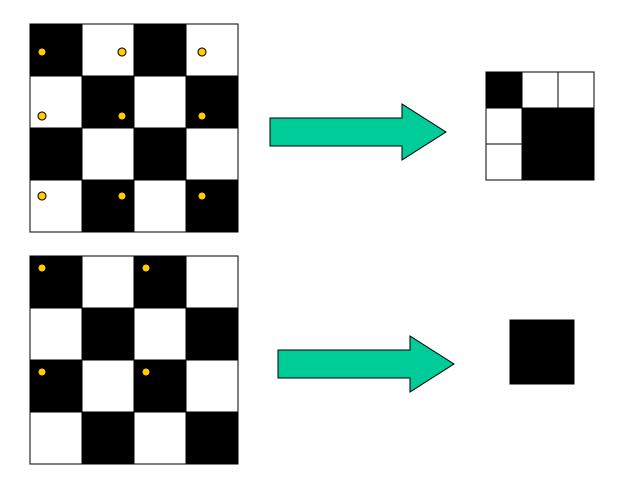

Examples of BAD sampling -> Aliasing

## Gaussian (lowpass) pre-filtering

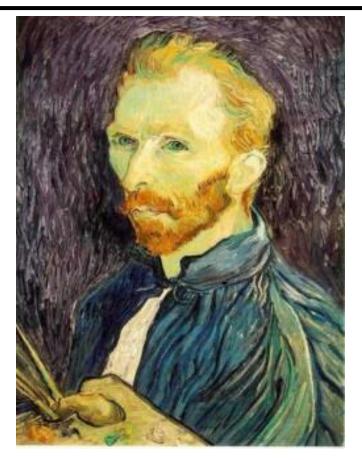

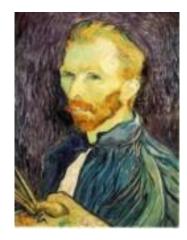

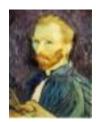

G 1/8

G 1/4

#### Gaussian 1/2

Solution: filter the image, then subsample

• Filter size should double for each ½ size reduction. Why?

## Subsampling with Gaussian pre-filtering

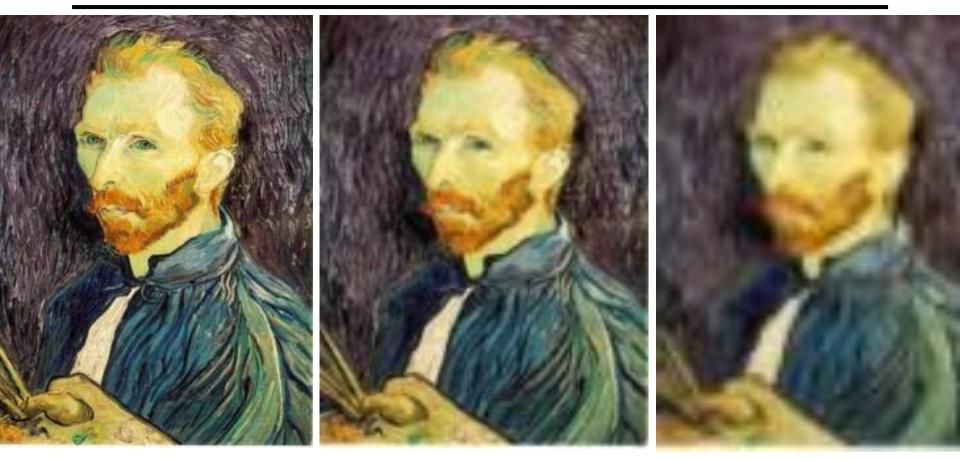

#### Gaussian 1/2

G 1/4

G 1/8

Slide by Steve Seitz

## Compare with...

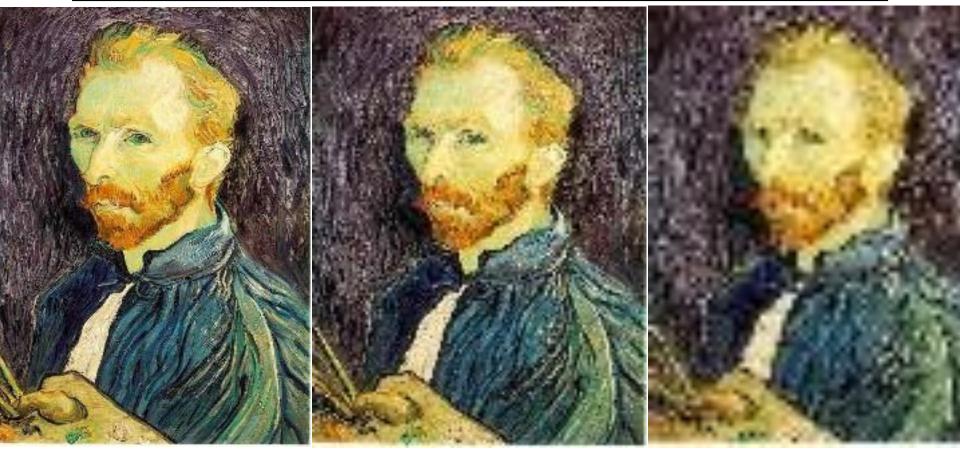

1/2

1/4 (2x zoom)

1/8 (4x zoom)

Slide by Steve Seitz

### More Gaussian pre-filtering

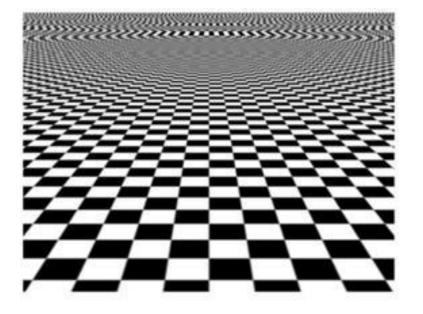

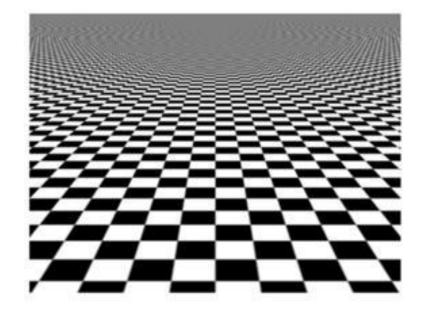

## Iterative Gaussian (lowpass) pre-filtering

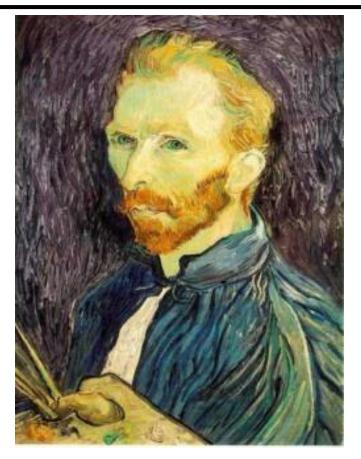

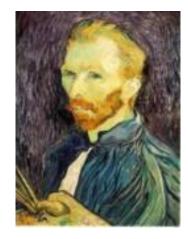

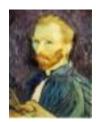

G 1/8

G 1/4

#### Gaussian 1/2

#### filter the image, then subsample

- Filter size should double for each ½ size reduction. Why?
- How can we speed this up?

Slide by Steve Seitz

## Image Pyramids

Idea: Represent NxN image as a "pyramid" of 1x1, 2x2, 4x4,..., 2<sup>k</sup>x2<sup>k</sup> images (assuming N=2<sup>k</sup>)

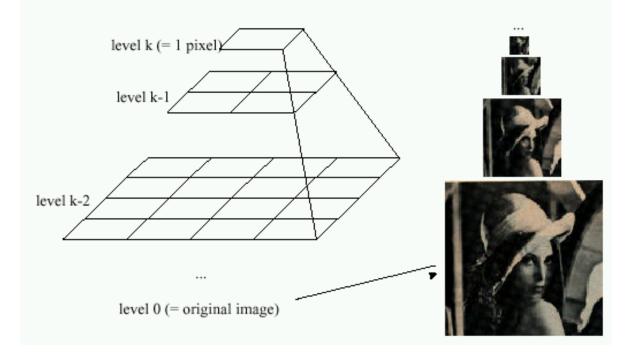

#### Known as a Gaussian Pyramid [Burt and Adelson, 1983]

- In computer graphics, a *mip map* [Williams, 1983]
- A precursor to wavelet transform

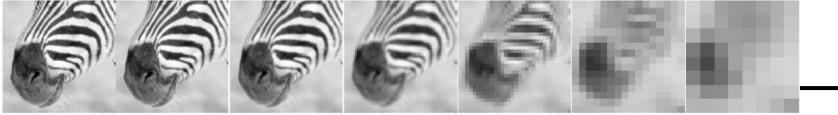

512 256 128 64 32 16 8

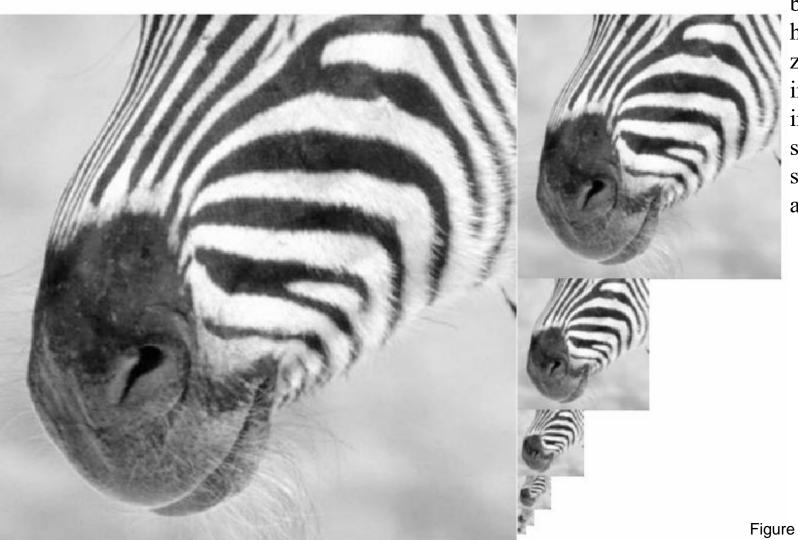

A bar in the big images is a hair on the zebra's nose; in smaller images, a stripe; in the smallest, the animal's nose

Figure from David Forsyth

### Gaussian pyramid construction

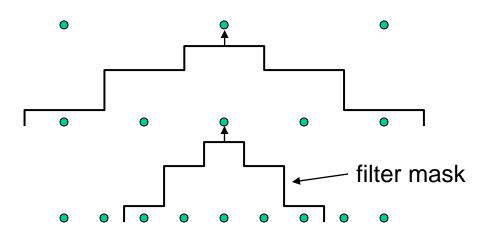

#### Repeat

- Filter
- Subsample

#### Until minimum resolution reached

• can specify desired number of levels (e.g., 3-level pyramid)

The whole pyramid is only 4/3 the size of the original image!

Slide by Steve Seitz

## What are they good for?

#### **Improve Search**

- Search over translations
  - Classic coarse-to-fine strategy
  - Project 1!
- Search over scale
  - Template matching
  - E.g. find a face at different scales

#### Taking derivative by convolution

### Partial derivatives with convolution

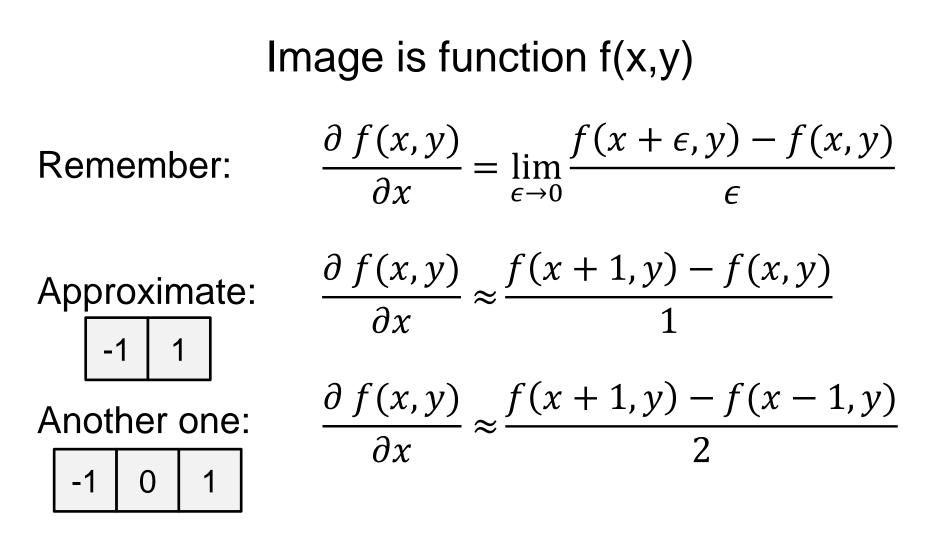

## Partial derivatives of an image

 $\frac{\partial f(x, y)}{\partial x}$  $\frac{\partial f(x, y)}{\partial y}$ 1 -1 1 or -1 1 \_1

Which shows changes with respect to x?

## Image gradient

The gradient of an image:  $\nabla f = \left[\frac{\partial f}{\partial x}, \frac{\partial f}{\partial y}\right]$ 

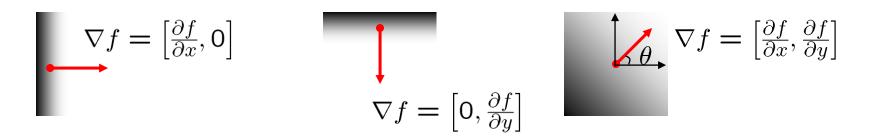

- The gradient points in the direction of most rapid increase in intensity
  - How does this direction relate to the direction of the edge?

The *edge strength* is given by the gradient magnitude

$$\|\nabla f\| = \sqrt{\left(\frac{\partial f}{\partial x}\right)^2 + \left(\frac{\partial f}{\partial y}\right)^2}$$

The gradient direction is given by  $\theta = \tan^{-1} \left( \frac{\partial f}{\partial y} / \frac{\partial f}{\partial x} \right)$ 

Source: Steve Seitz

# Image Gradient

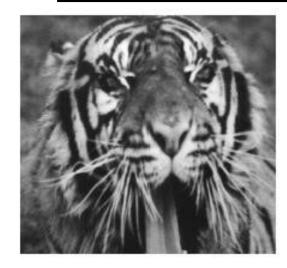

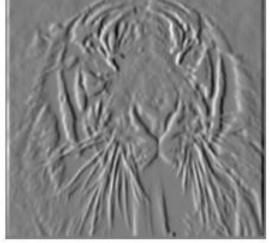

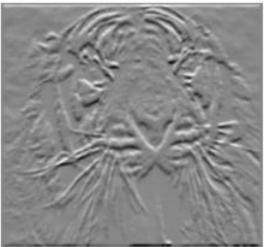

 $\partial f(x, y)$  $\partial x$ 

 $\partial f(x,y)$  $\partial y$ 

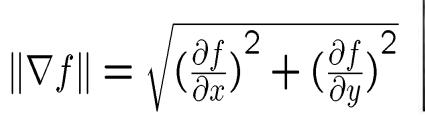

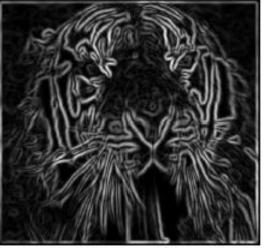

### **Partial Derivatives**

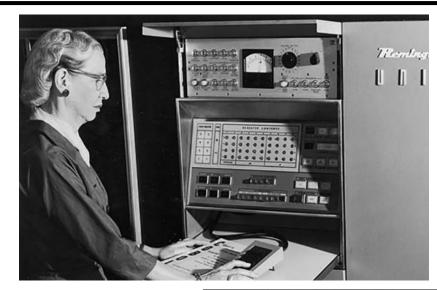

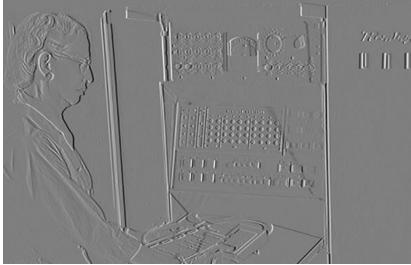

 $\partial f(x, y)$  $\partial x$ 

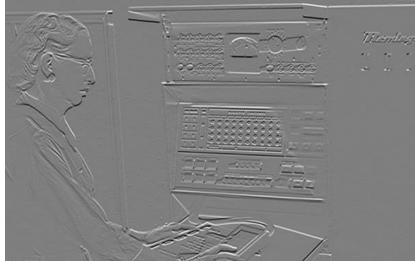

 $\frac{\partial f(x,y)}{\partial x}$  $\partial y$ 

### Gradient magnitude

$$\|\nabla f\| = \sqrt{\left(\frac{\partial f}{\partial x}\right)^2 + \left(\frac{\partial f}{\partial y}\right)^2}$$

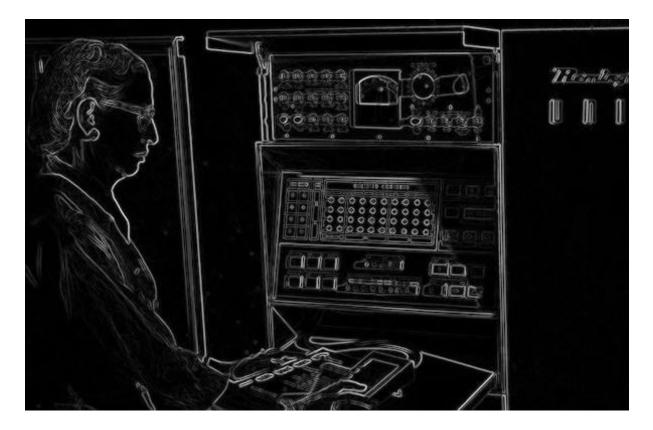

## **Gradient Orientation**

$$\theta = \tan^{-1}\left(\frac{\partial f}{\partial y}/\frac{\partial f}{\partial x}\right)$$
 atan2(dy,dx)

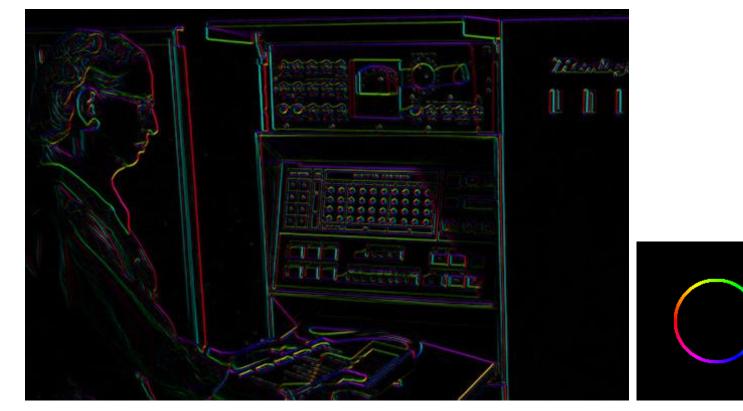

# I'm making the lightness equal to gradient magnitude

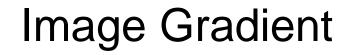

 $\theta = \tan^{-1} \left( \frac{\partial f}{\partial y} / \frac{\partial f}{\partial x} \right)$ 

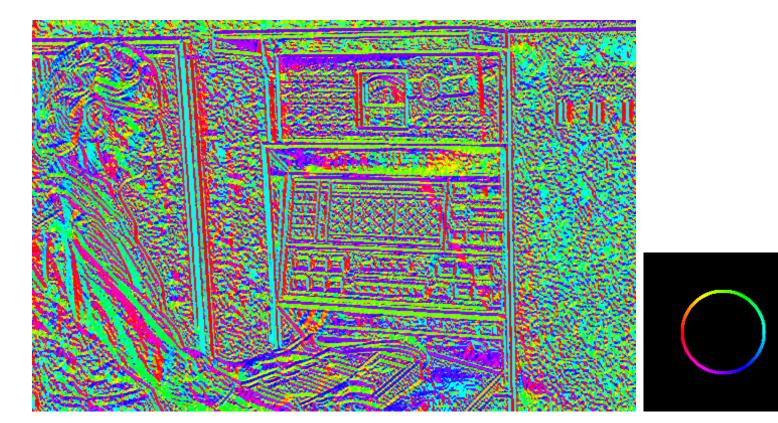

Now I'm showing all the gradients

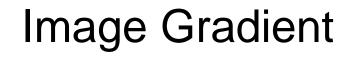

#### Why is there structure at 1 and not at 2?

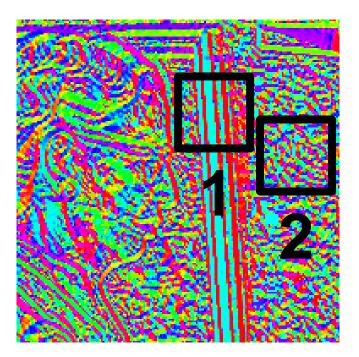

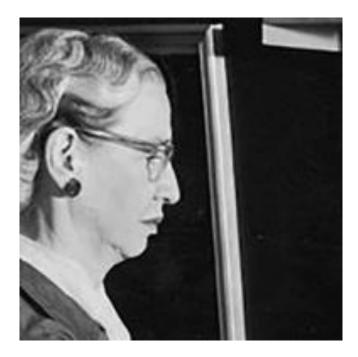

# Effects of noise

#### Consider a single row or column of the image

• Plotting intensity as a function of position gives a signal

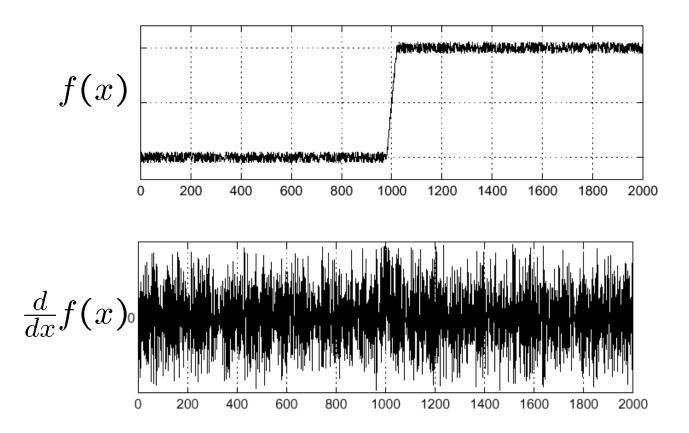

#### Where is the edge?

### Solution: smooth first

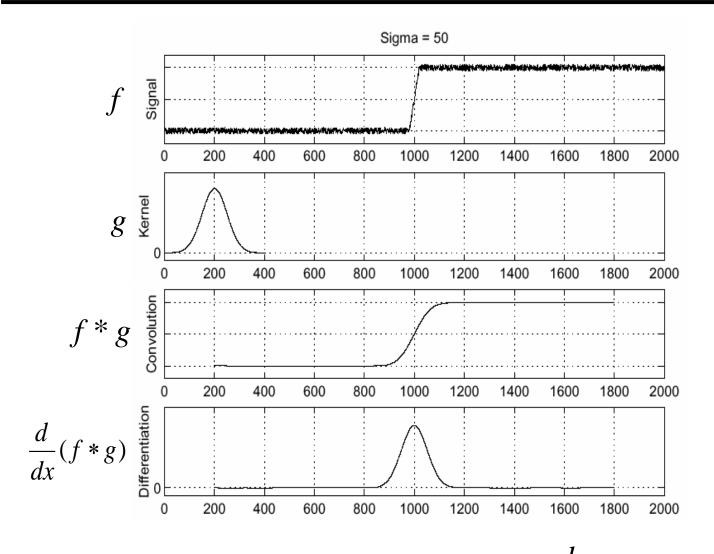

• To find edges, look for peaks in  $\frac{d}{dx}(f * g)$ 

Source: S. Seitz

# Noise in 2D

#### Noisy Input

# Mendagi U II I STORE BUILD

#### Ix via [-1,01]

Zoom

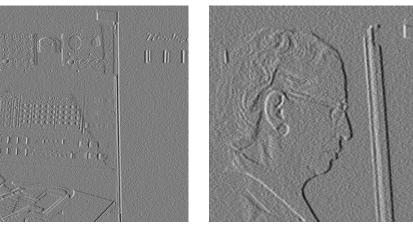

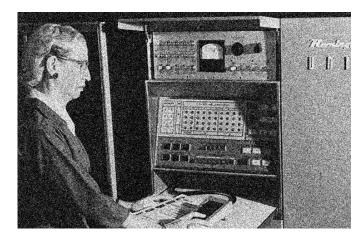

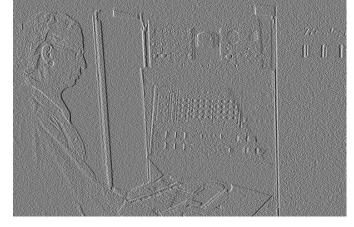

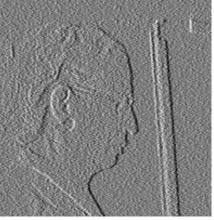

# Noise + Smoothing

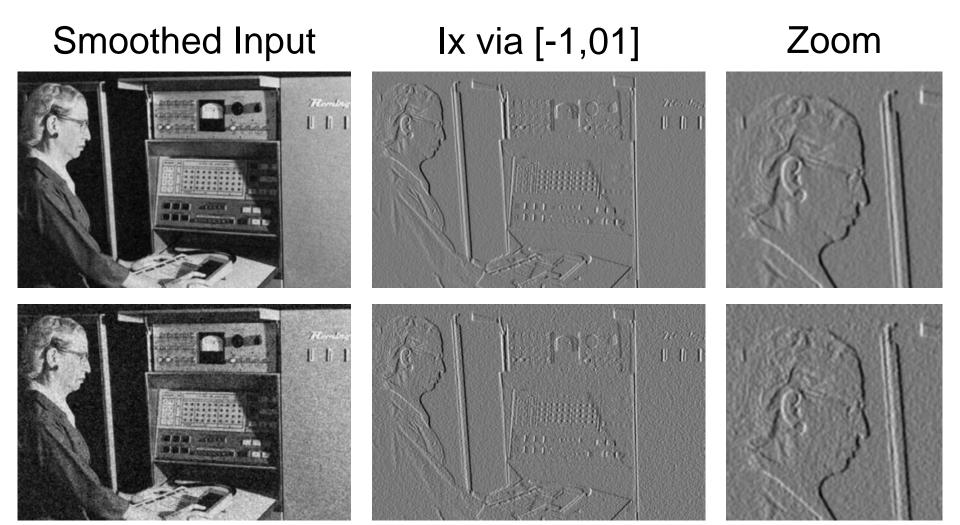

#### Derivative theorem of convolution

$$\frac{\partial}{\partial x}(h \star f) = (\frac{\partial}{\partial x}h) \star f$$

This saves us one operation:

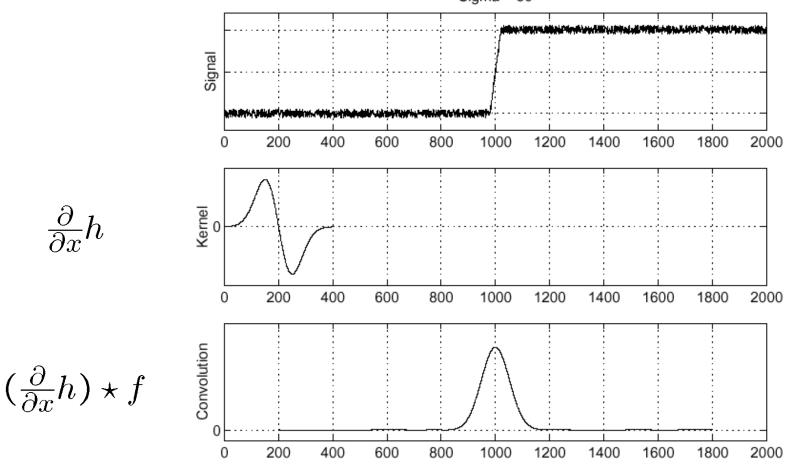

### Derivative of Gaussian filter

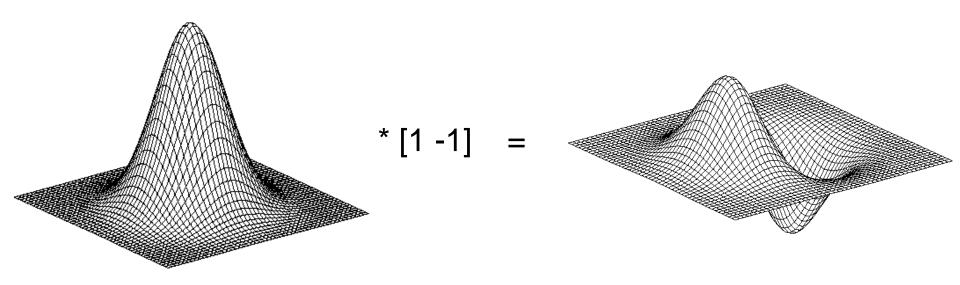

# Derivative of Gaussian filter

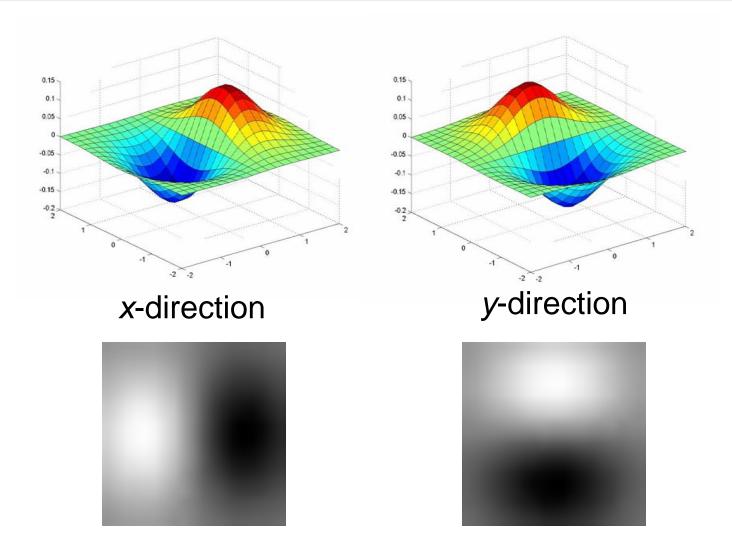

Which one finds horizontal/vertical edges?

### Compare to classic derivative filters

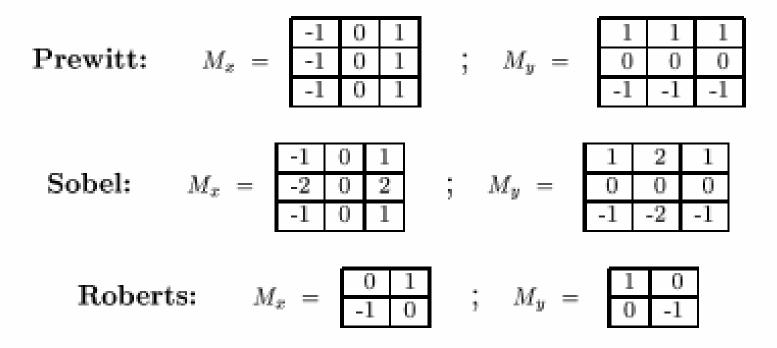

# Filtering: practical matters

#### What is the size of the output?

#### (MATLAB) filter2(g, f, shape) or conv2(g,f,shape)

- shape = 'full': output size is sum of sizes of f and g
- shape = 'same': output size is same as f
- *shape* = 'valid': output size is difference of sizes of f and g

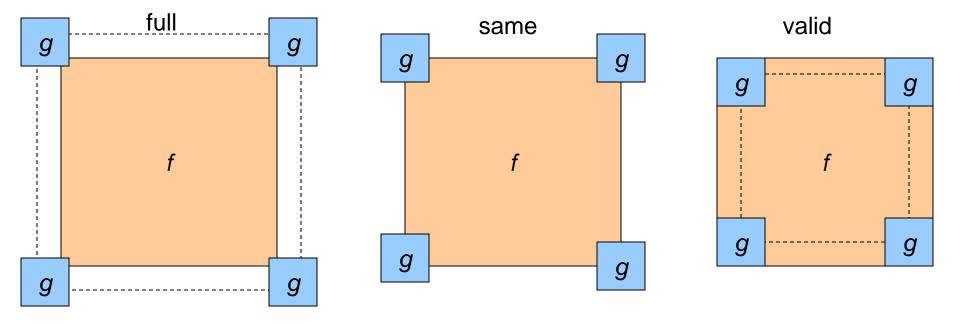

# **Practical matters**

# What about near the edge?

- the filter window falls off the edge of the image
- need to extrapolate
- methods:
  - clip filter (black)
  - wrap around
  - copy edge
  - reflect across edge

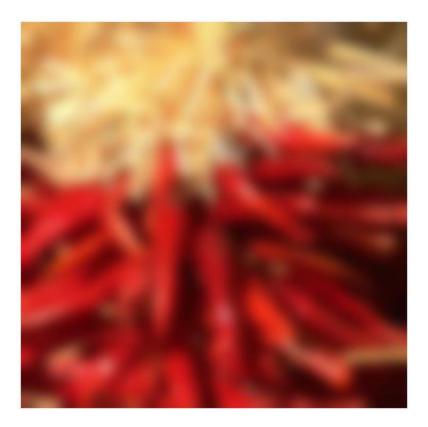

# Low Pass vs. High Pass filtering

#### Image

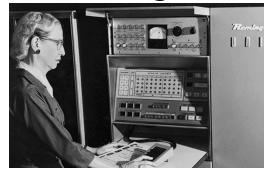

#### Smoothed

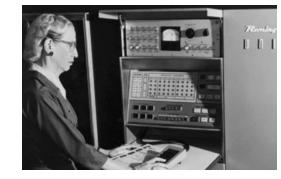

#### Details

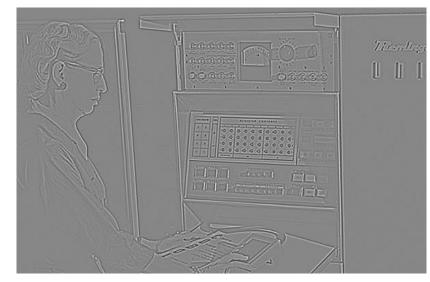

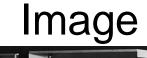

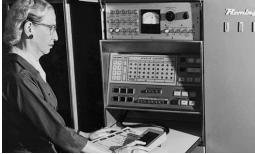

+α

Details

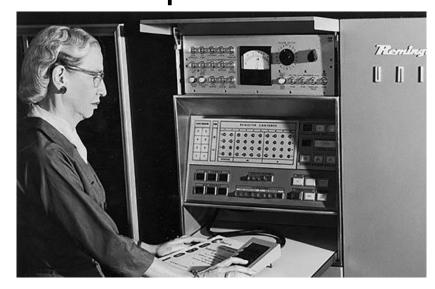

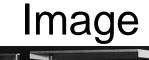

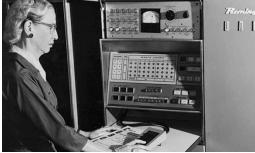

+α

Details

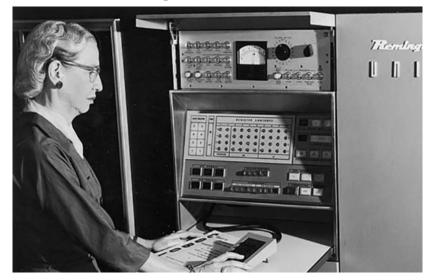

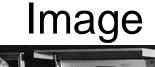

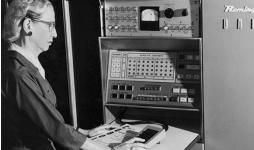

+α

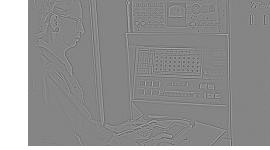

Details

#### "Sharpened" $\alpha$ =2

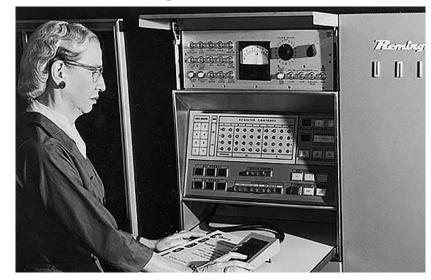

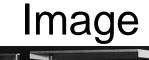

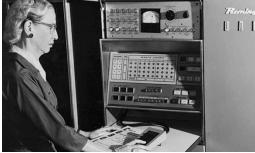

+α

Details

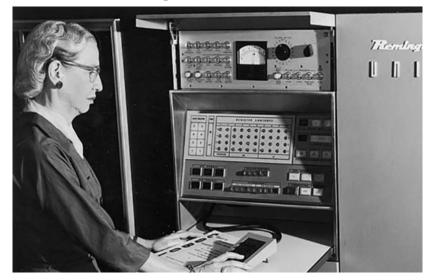

# Filtering – Extreme Sharpening

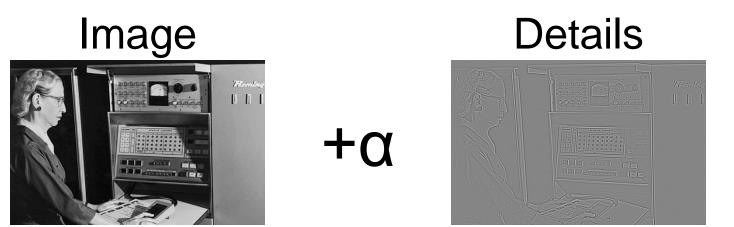

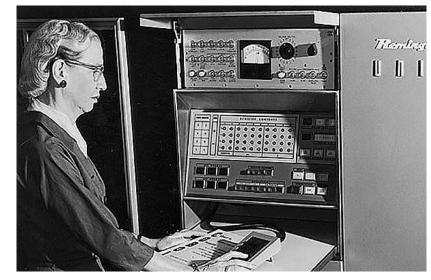

## Unsharp mask filter

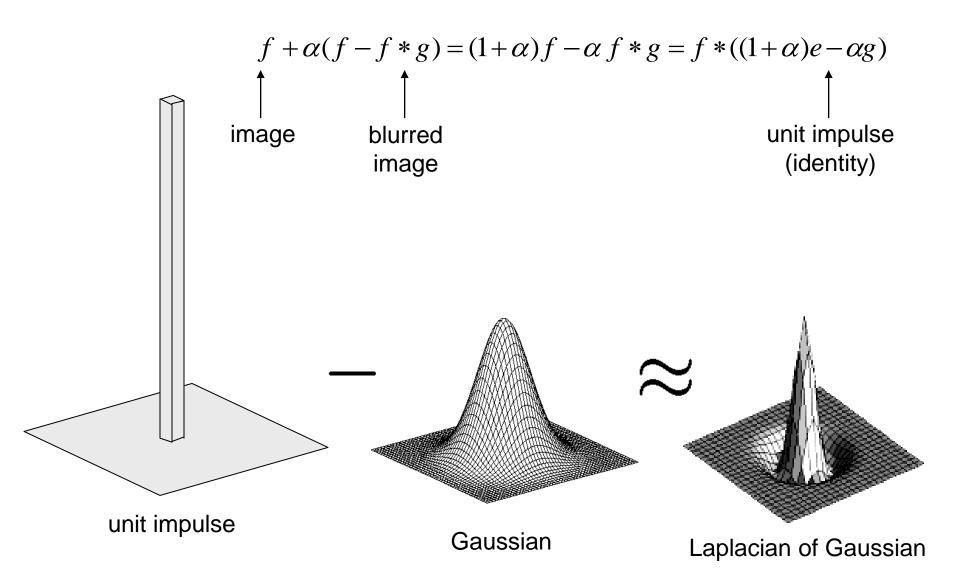